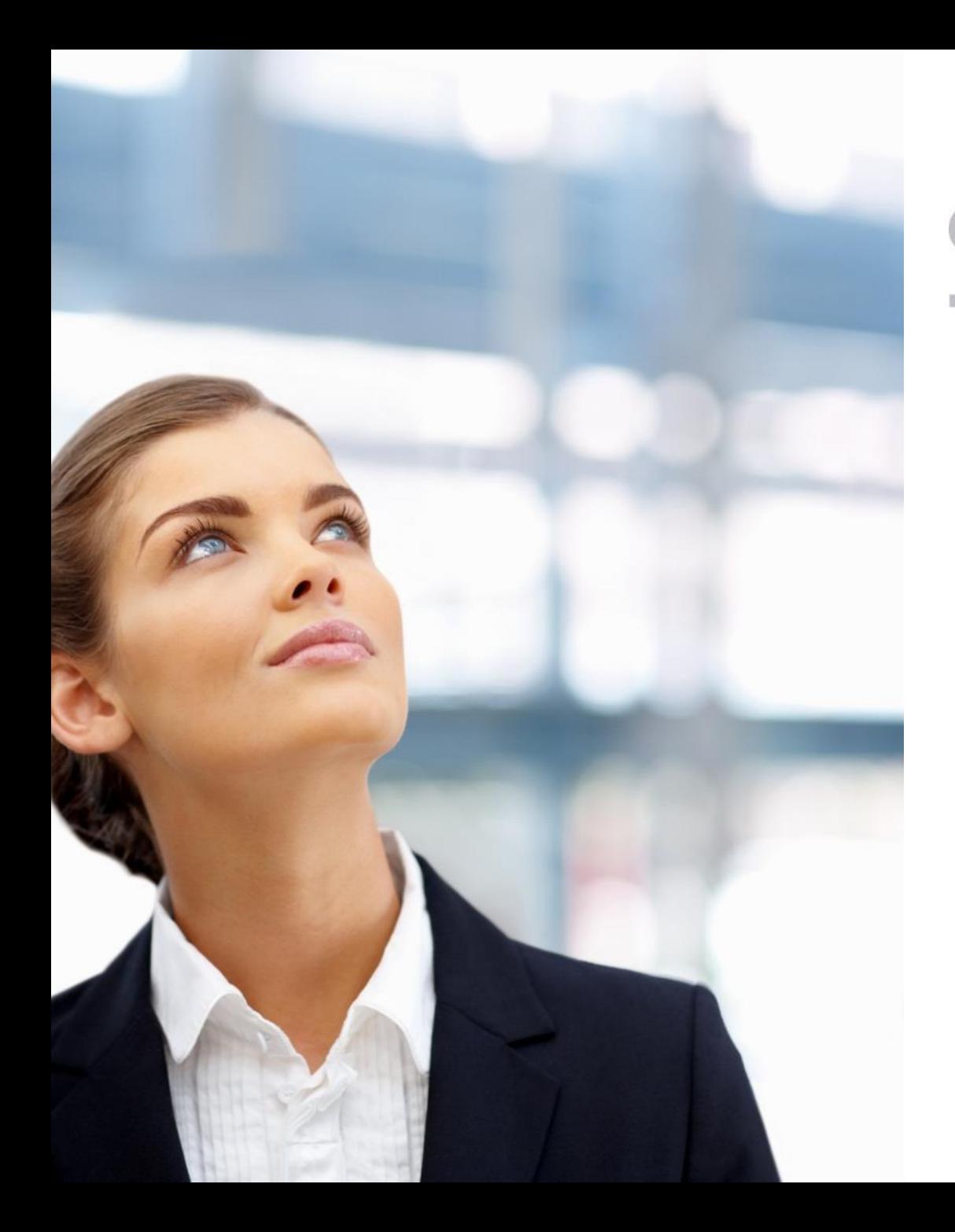

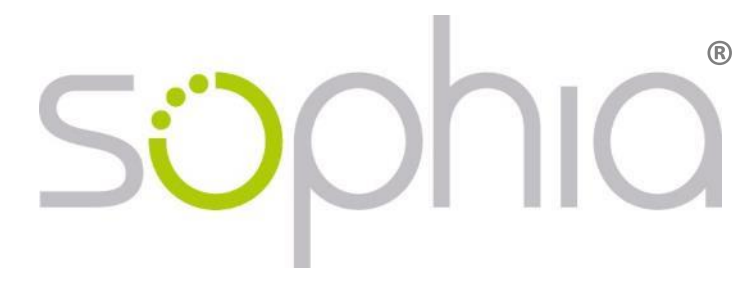

Typing Tests für Schulen in Österreich

# Zugangscode für die Typing Tests

### O Falls noch nicht für Vorbereitungstests registriert wurde: Bitte Online- [Registrierung](https://member.sophiatesting.com/digicheck.php) durchführen

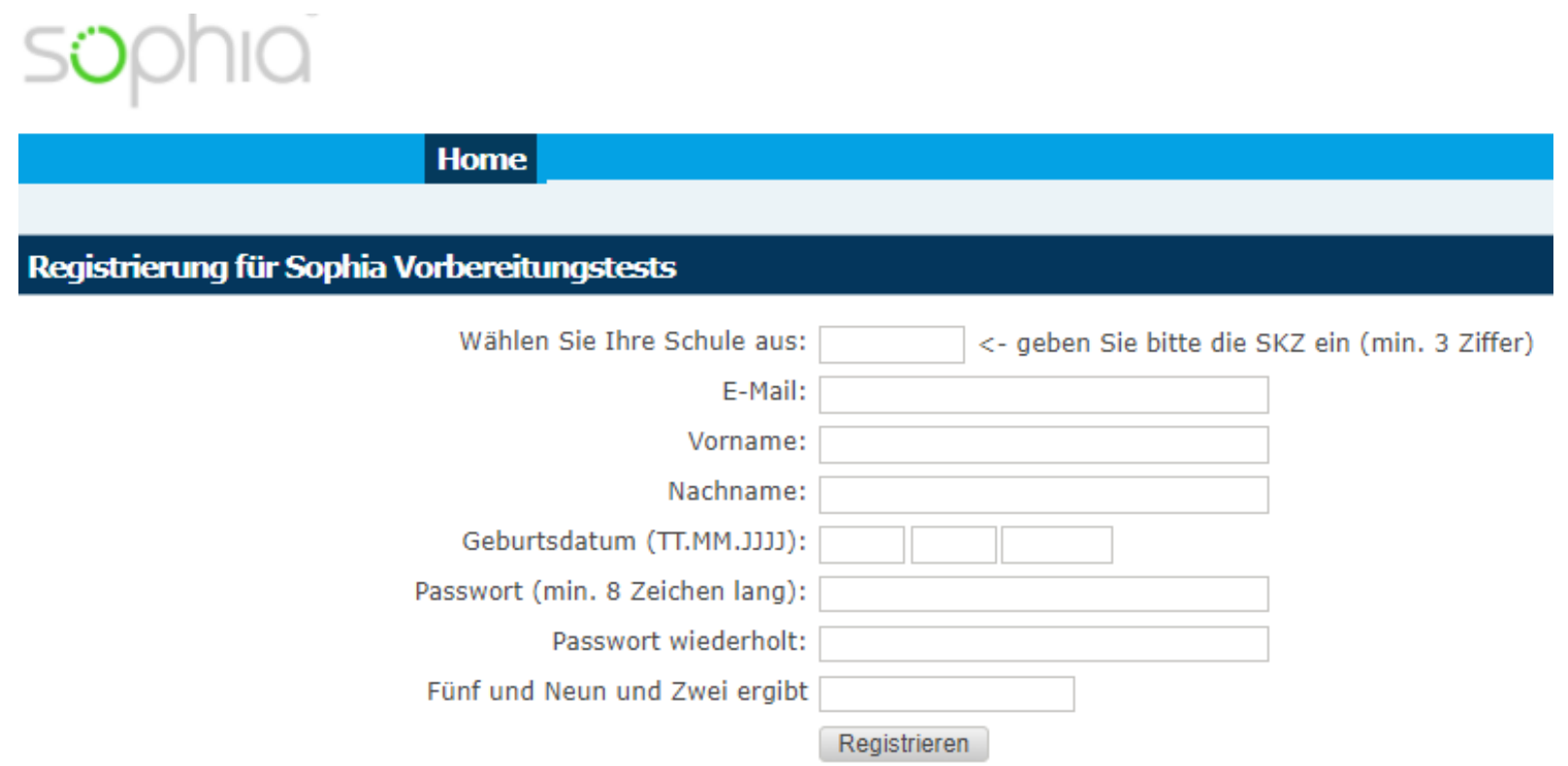

# Zugangscode

# O Identischer Code wie für die ECDL Vorbereitungstests

**C** An Schüler: innen ausgeben

**ECDL Vorbereitungstests** 

Sie können folgenden Zugangscode für die ECDL Vorbereitungstests in Sophia benutzen:  $\texttt{SAV2ZC6t}$ 

### **SKZ Verwaltung**

<- geben Sie bitte die SKZ ein (min. 3 Ziffer)

Zuordnen

Sie sind derzeit Lehrperson in den folgenden Schulen:

digicheck Demo Schule

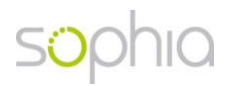

# Typing Test starten

- O Sophia herunterladen [DOWNLOAD](https://www.sophiatesting.com/download/Sophia.exe) und lokal speichern (empfohlen C:\Sophia)
- **O** Per Doppelklick starten
- O Zugangscode eingeben und mit Namen anmelden, E-Mail Adresse für Zusendung des Resultats

### **O** Test wählen und starten

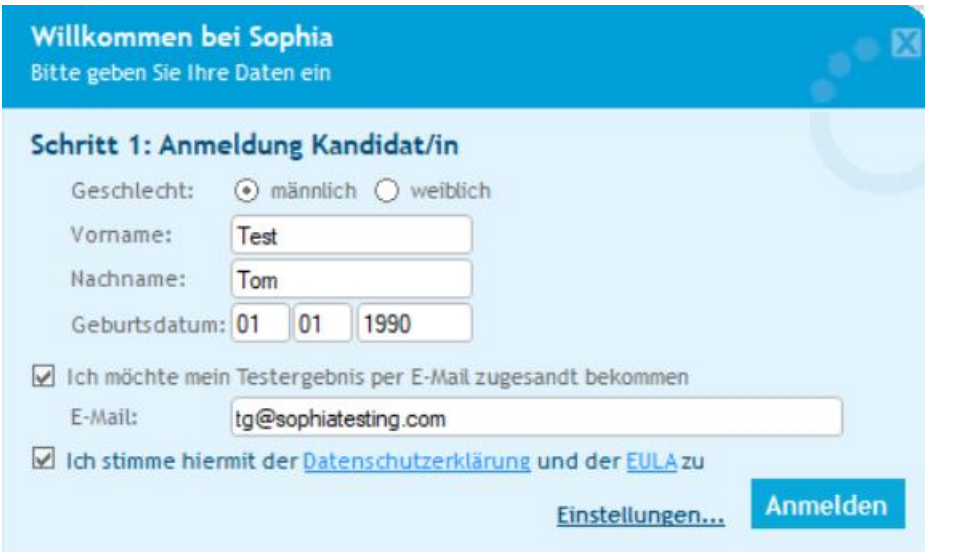

### Schritt 2: Wählen Sie bitte Ihren Test aus

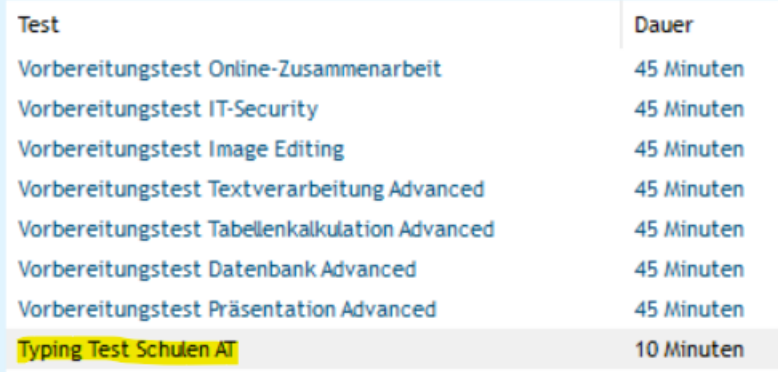

ОK

# Typing Test

- Dauer: 10 Minuten
- O Ergebnis wird nach 10 Minuten automatisch angezeigt
- **O** Text soll fehlerfrei abgeschrieben werden
- **O** Korrekturen sind möglich
- O Automatischer Zeilenumbruch, Umbruch per "Enter" Taste ist nicht erforderlich

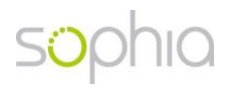

# Oberfläche

## O Zeit und Anzahl der Zeichen wird angezeigt O Blauer Balken markiert aktuelles Wort

#### 09:01

#### 139 / 1000 Zeichen

Die Stadt Schreibenfest liegt am Rande des Mittelgebirges und ist in den letzten 30 Jahren zu einem beliebten Fremdenverkehrsort geworden. "Was ist das Besondere an diesem Städtchen?", fragt sich nun der Besucher. Nun, das milde Klima führt das ganze Jahr hindurch zahlreiche Touristen an diesen Ort. Trotzdem hat sich Schreibenfest seinen kleinstädtischen Charakter erhalten und ist für die einheimische Bevölkerung - im Jahr 2011 wurden bei der statistischen Erhebung 11300 Bewohner gezählt - eine Stadt mit hoher Lebensqualität geblieben. Das Stadtzentrum ist nach einer Bürgerbefragung autofrei geworden, was dazu geführt hat, dass der motorisierte Individualverkehr in den letzten 20 Jahren im gesamten Stadtgebiet sehr abgenommen hat. Ein gemeinschaftlich finanziertes, gut ausgebautes und vorbildliches öffentliches Verkehrsnetz mit kleinen Elektro-Bussen ermöglicht es allen Bewohnern auf ein Auto zu verzichten. Breite Fahrradstreifen und Gehwege neben den Fahrbahnen zeigen, dass hier der Mensch Vorrang vor dem Auto hat. So konnten der Lärm und die Abgasbelastung zur Freude aller stark gesenkt werden. Durch die bezaubernde Altstadt führt ein kleiner Fluss mit klarem Wasser. Zwei historische und drei moderne Brücken erlauben es den Menschen, von einer Seite der Stadt zur anderen zu gelangen. Viele Grünflächen und das Ufer des Flusses laden Erwachsene und Kinder an schönen Tagen zum Aufenthalt im Freien ein. Ein barrierefreier Zugang ermöglicht es auch Menschen mit besonderen Bedürfnissen die Freizeitoasen zu benützen. An der Stelle der heutigen

Die Stadt Schreibenfest liegt am Rande des Mittelgebirges und ist in den letzten 30 Jahren zu einem beliebten Fremdenverkehrsort geworden.

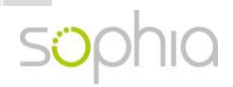

# Ergebnis

### Testergebnis Name: test tom Geburtsdatum: 01.01.1990 Test: Typing Test Schulen AT 09.01.2023 10:29 Datum: **Typing Skills Typing Skills** Anzahl der Fehler: 0 Anzahl der Zeichen: 139 Fehlerquotient: 0 % Prüfung "Standard" bestanden? Nein Prüfung "Professional" bestanden? Nein Prüfung "Expert" bestanden? Nein Zu Ihrer Information: Diese Seite können Sie ausdrucken. Der Ausdruck dient aber nicht als zertifizierter Nachweis!

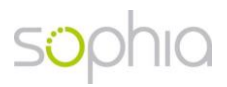

**Drucken** 

**Schließen** 

- Zeichenanzahl
- O Fehlerquotient
- O Erreichter Level
- **O** Zusendung per Mail

# Support

O OCG | ECDL Austria Tel. +43 1 512 02 35-0 O E-Mail *[info@ocg.at](mailto:info@ocg.at)* 

**O** Technischer Support Sophia:

O [support@sophiatesting.com](mailto:support@sophiatesting.com)

[https://de.sophiatesting.com](https://de.sophiatesting.com/)  $\circ$ 

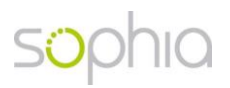